# Әд $\partial$ пет

#### Об утверждении регламентов электронных государственных услуг

## Утративший силу

Постановление акимата Акмолинской области от 28 декабря 2012 года № А-1/ 666. Зарегистрировано Департаментом юстиции Акмолинской области 06 февраля 2013 года № 3647. Утратило силу постановлением акимата Акмолинской области от 3 июня 2013 года № А-5/225

 Сноска. Утратило силу постановлением акимата Акмолинской области от 03.06.2013 № А-5/225.

#### Примечание РЦПИ.

#### В тексте документа сохранена пунктуация и орфография оригинала.

 В соответствии с пунктом 4 статьи 9-1 Закона Республики Казахстан от 27 ноября 2000 года «Об административных процедурах» акимат Акмолинской о б л а с т и П О С Т А Н О В Л Я Е Т :

1. Утвердить прилагаемые: 1) регламент электронной государственной услуги «Запись на прием к врачу»

 2) регламент электронной государственной услуги «Прикрепление к медицинской организации, оказывающей первичную медико-санитарную п о м о щ ь » ;

3) регламент электронной государственной услуги «Вызов врача на дом».

 2. Настоящее постановление акимата области вступает в силу со дня государственной регистрации в Департаменте юстиции Акмолинской области и вводится в действие со дня официального опубликования.

 Аким области К.Кожамжаров «СОГЛАСОВАНО» Министр транспорта и коммуникаций Республики Казахстан А.Жумагалиев У т в е р ж д е н постановлением акимата и в акимата и в акимата и в акимата А к м о л и н с к о й о б л а с т и от 28 декабря 2012 года № А-1/666

#### Регламент

;

электронной государственной услуги «Запись на прием к врачу»

#### 1. Общие положения

 1. Электронная государственная услуга «Запись на прием к врачу» (далее – услуга) оказывается медицинскими организациями Акмолинской области, оказывающими первичную медико-санитарную помощь (далее – услугодатель), а также через веб-портал «электронного правительства» www.e.gov.kz (далее –  $\Pi$  Э П

 2. Настоящий регламент электронной государственной услуги «Запись на прием к врачу» (далее - Регламент) разработан в соответствии с Законом Республики Казахстан от 27 ноября 2000 года «Об административных процедурах», Законом Республики Казахстан от 11 января 2007 года «Об и н ф о р м а т и з а ц и и » .

 3. Услуга оказывается на основании Стандарта государственной услуги « Запись на прием к врачу», утвержденного постановлением Правительства Республики Казахстан от 12 октября 2012 года № 1294.

4. Степень автоматизации услуги: полностью автоматизированная.

5. Вид оказания электронной государственной услуги: транзакционная.

6. Понятия и сокращения, используемые в настоящем Регламенте:

 1) индивидуальный идентификационный номер – уникальный номер, формируемый для физического лица, в том числе индивидуального предпринимателя, осуществляющего деятельность в виде личного предпринимательства (далее – ИИН);

 2) получатель – физическое лицо, которому оказывается электронная  $\Gamma$  о с у дар с твенная  $\Gamma$ 

 3) транзакционная услуга – услуга по предоставлению пользователям электронных информационных ресурсов, требующая взаимного обмена информацией с применением электронной цифровой подписи;

 4) веб–портал «электронного правительства» – информационная система, представляющая собой единое окно доступа ко всей консолидированной правительственной информации, включая нормативную правовую базу, и к электронным государственным услугам;

 5) шлюз «электронного правительства» – информационная система, предназначенная для интеграции информационных систем «электронного правительства» в рамках реализации электронных услуг (далее – ШЭП);

 6) электронная цифровая подпись — набор электронных цифровых символов, созданный средствами электронной цифровой подписи и подтверждающий достоверность электронного документа, его принадлежность и неизменность содержания  $(aa \bmod a) = 9 \amalg \Pi);$ 

 7) электронный документ – документ, в котором информация представлена в электронно–цифровой форме и удостоверена посредством ЭЦП;

 8) электронная государственная услуга – государственная услуга, оказываемая в электронной форме с применением информационных технологии;

 9) информационная система – система, предназначенная для хранения, обработки, поиска, распространения, передачи и предоставления информации с применением аппаратно-программного комплекса (далее – ИС);

 10) государственная база данных «Физические лица» – информационная система, предназначенная для автоматизированного сбора, хранения и обработки информации, создания Национального реестра индивидуальных идентификационных номеров с целью внедрения единой идентификации физических лиц в Республике Казахстан и предоставления о них актуальных и достоверных сведений органам государственного управления и прочим субъектам в рамках их полномочий и в соответствии с законодательством Республики Казахстан (далее – ГБД ФЛ); 11) пользователь – субъект (получатель, услугодатель), обращающийся к информационной системе за получением необходимых ему электронных

информационных ресурсов и пользующийся ими; 12) структурно–функциональные единицы - перечень структурных подразделений государственных органов, учреждений или иных организаций,

информационные системы, которые участвуют в процессе оказания услуги ( далее  $C \Phi E$  );

13) АРМ – автоматизированное рабочее место.

## 2. Порядок деятельности услугодателя по оказанию электронной государственной услуги

 7. Пошаговые действия и решения услугодателя при оказании услуги через ПЭП приведены в приложении 2 (диаграмма № 1) к настоящему Регламенту:

 1) получатель осуществляет регистрацию на ПЭП с помощью ИИН и пароля ( осуществляется для незарегистрированных получателей на ПЭП);

 2) процесс 1 – ввод получателем ИИН и пароля (процесс авторизации) на ПЭП для получения услуги; 3) условие 1 – проверка на ПЭП подлинности данных о зарегистрированном получателе через ИИН и пароль; 4) процесс 2 – формирование ПЭПом сообщения об отказе в авторизации в связи с имеющимися нарушениями в данных получателя; 5) процесс 3 – выбор получателем услуги, вывод на экран формы запроса для оказания услуги и заполнение получателем формы (ввод данных) с учетом ее

структуры и форматных требований, а также выбор получателем регистрационного свидетельства ЭЦП для удостоверения (подписания) запроса;

6) условие 2 - проверка на ПЭП срока действия регистрационного свидетельства ЭЦП и отсутствия в списке отозванных (аннулированных) регистрационных свидетельств, а также соответствия идентификационных данных (между ИИН указанным в запросе, и ИИН указанным в регистрационном  $:$   $(\Pi \Pi)$ : свидетельстве

7) процесс 4 – формирование сообщения об отказе в запрашиваемой услуге в подлинности ЛЦЄ подтверждением получателя; связи He

8) процесс 5 - удостоверение запроса для оказания услуги посредством ЭЦП получателя и направление электронного документа (запроса) через ШЭП в АРМ обработки услугодателя ДЛЯ услугодателем;

9) процесс 6 - регистрация электронного документа в АРМ услугодателя;

10) условие 3 - проверка (обработка) услугодателем соответствия электронного документа (запроса) основаниям для оказания услуги; 11) процесс 7 - формирование сообщения об отказе в запрашиваемой услуге в

 $C$  B A 3  $H$  $\mathbf{c}$ имеющимися нарушениями; 12) процесс 8 – получение получателем результата услуги (выдача справки о записи на прием к врачу в электронном виде), сформированный АРМ услугодателя. Электронный документ формируется с использованием ЭЦП уполномоченного лица услугодателя.

8. Пошаговые действия и решения услугодателя при оказании услуги приведены в приложении 2 (диаграмма № 2) к настоящему Регламенту:

1) процесс 1 - ввод сотрудником услугодателя в АРМ услугодателя ИИН и (процесс авторизации) пароля для оказания услуги; 2) процесс 2 - выбор сотрудником услугодателя услуги, вывод на экран формы запроса для оказания услуги и ввод сотрудником услугодателя данных получателя;

3) процесс 3 - направление запроса через ШЭП в ГБД ФЛ о данных получателя;

4) условие 1 - проверка наличия данных получателя в ГБД ФЛ; 5) процесс 4 – формирование сообщения о невозможности получения данных ГБД  $\Phi$ II: связи  $\mathbf{c}$ отсутствием данных получателя  $\overline{B}$  $\mathbf{B}$ 6) процесс 5 - заполнение сотрудником услугодателя формы запроса и удостоверение посредством ЭЦП заполненной формы (введенных данных) запроса  $H<sub>a</sub>$ оказание **VCJVTH:** 7) процесс 6 - регистрация электронного документа в АРМ услугодателя; 8) условие 2 - проверка (обработка) услугодателем соответствия

электронного документа (запроса) основаниям для оказания услуги;

9) процесс 7 - формирование сообщения об отказе в запрашиваемой услуге в связи имеющимися нарушениями  $\bf{B}$ документах  $\mathbf{C}$ получателя:

10) процесс 8 – получение получателем результата услуги (запись в журнале предварительной записи на прием к врачу услугодателя и затем устный ответ с указанием даты, времени приема врача в соответствии с графиком приема врачей  $\lambda$ 

9. Описание действий по заполнению форм запроса для оказания услуги:

1) ввод пользователем ИИН, логина и пароля для входа в ПЭП;  $2)$ выбор V СЛ V Г;

3) заказ услуги с помощью кнопки «Заказать услугу online»;

4) заполнение запроса и прикрепление необходимых документов в электронном виде:

ИИН выбирается автоматически, по результатам регистрации пользователя в  $\Pi$ Э  $\Pi$ 

пользователь с помощью кнопки «отправить запрос» осуществляет переход удостоверение (подписание)  $Ha$ запроса; 5) выбор регистрационного свидетельства ЭЦП пользователем; 6) удостоверение (подписание) запроса – пользователь с помощью кнопки « подписать» осуществляет удостоверение (подписание) запроса ЭЦП, после чего APM запрос передается на обработку  $\overline{B}$ услугодателя; обработка APM 7) запроса  $\mathbf{B}$ услугодателя; 8) у пользователя на экране дисплея выводится следующая информация: ИИН ; номер запроса; тип услуги; статус запроса; срок оказания услуги;

с помощью кнопки «обновить статус» пользователю предоставляется обработки возможность просмотреть результаты запроса; при получении ответа на ПЭП появляется кнопка «просмотр результата».

10. После обработки запроса получателю предоставляется возможность просмотреть обработки результаты запроса следующим образом: после нажатия кнопки «открыть» - результат запроса выводится на экран дисплея.

11. Необходимую информацию и консультацию по оказанию услуги можно получить  $\Pi$ <sup>O</sup> телефону call-центра:  $(1414).$ 12. Для получения государственной услуги в электронном формате необходимо получателю иметь: 1) документ, удостоверяющий личность (для лиц, не достигших шестнадцатилетнего возраста  $\omega_{\rm{max}}$ свидетельство  $\Omega$ рождении);  $2)$ ЭЦП получателя; 3) наличие прикрепления у услугодателя согласно регистру прикрепленного населения.

 13. Результатом оказываемой государственной услуги являются: 1) при непосредственном обращении или по телефонной связи к услугодателю – запись в журнале предварительной записи на прием к врачу услугодателя и затем устный ответ с указанием даты, времени приема врача в соответствии с графиком приема врачей; 2) в электронном формате при обращении на портал - выдача справки о

записи на прием к врачу в электронном виде подписанной ЭЦП услугодателя;

3) мотивированный ответ об отказе в предоставлении государственной услуги

## 3. Описание порядка взаимодействия в процессе оказания электронной государственной услуги

.

```
 14. СФЕ, которые участвуют в процессе оказания услуги:
                                                           У с л у г о д а т е л ь ;
\mathcal{F} \qquad \Pi \qquad \mathcal{F} \qquad \Pi \qquad ;\mathcal{F} is a non-term in the set of \mathcal{F} is a non-term in the set of \mathcal{F} is a non-term in the set of \mathcal{F} is a non-term in the set of \mathcal{F} is a non-term in the set of \mathcal{F} is a non-term in the set of
                                              АРМ услугодателя;
\Gamma Б Д Ф Л.
```
 15. Текстовое табличное описание последовательности действий (процедур, функций, операций) с указанием срока выполнения каждого действия приведены в приложении 1 к настоящему Регламенту. 16. Диаграмма, отражающая взаимосвязь между логической последовательностью действий (в процессе оказания электронной государственной услуги) в соответствии с их описаниями, приведена в приложении 2 к настоящему Регламенту. 17. Результаты оказания услуги получателям измеряются показателями качества и доступности в соответствии с приложением 3 к настоящему Р е г л а м е н т у .

18. Требования, предъявляемые к процессу оказания услуги получателям:

 1) конфиденциальность (защита от несанкционированного получения и н ф о р м а ц и и ) ;

 2) целостность (защита от несанкционированного изменения информации); 3) доступность (защита от несанкционированного удержания информации и р е с у р с о в ) .

> 19. Техническое условие оказания услуги: 1) выход в Интернет;

```
2) наличие ИИН у лица, которому оказывается услуга;
                        3)авторизация с
                                                      \Pi \vartheta \Pi;
  4) наличие у пользователя ЭЦП.
Приложение
                        \mathbf{1}Регламенту
                            электронной
\mathbf{K}государственной
                            услуги
«Запись на прием к врачу»
```
#### Таблица 1. Описание действий СФЕ через ПЭП

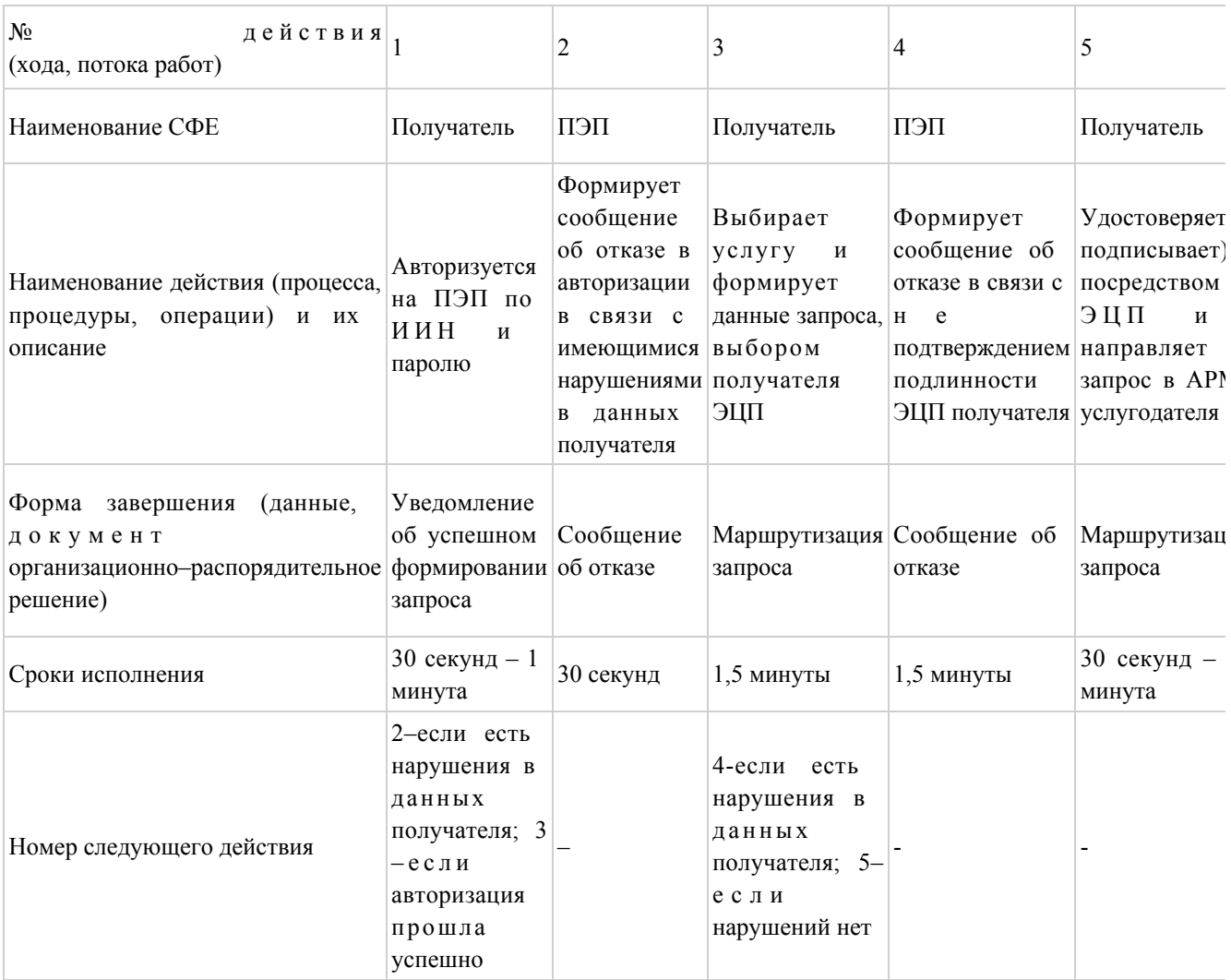

## Таблица 2. Описание действий СФЕ через услугодателя

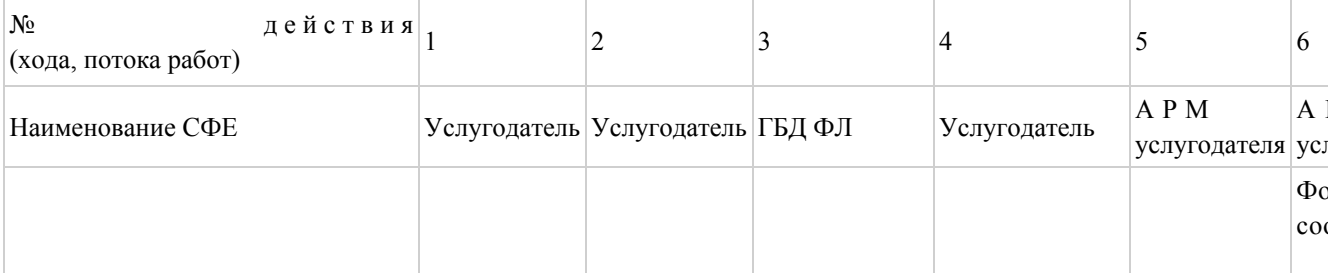

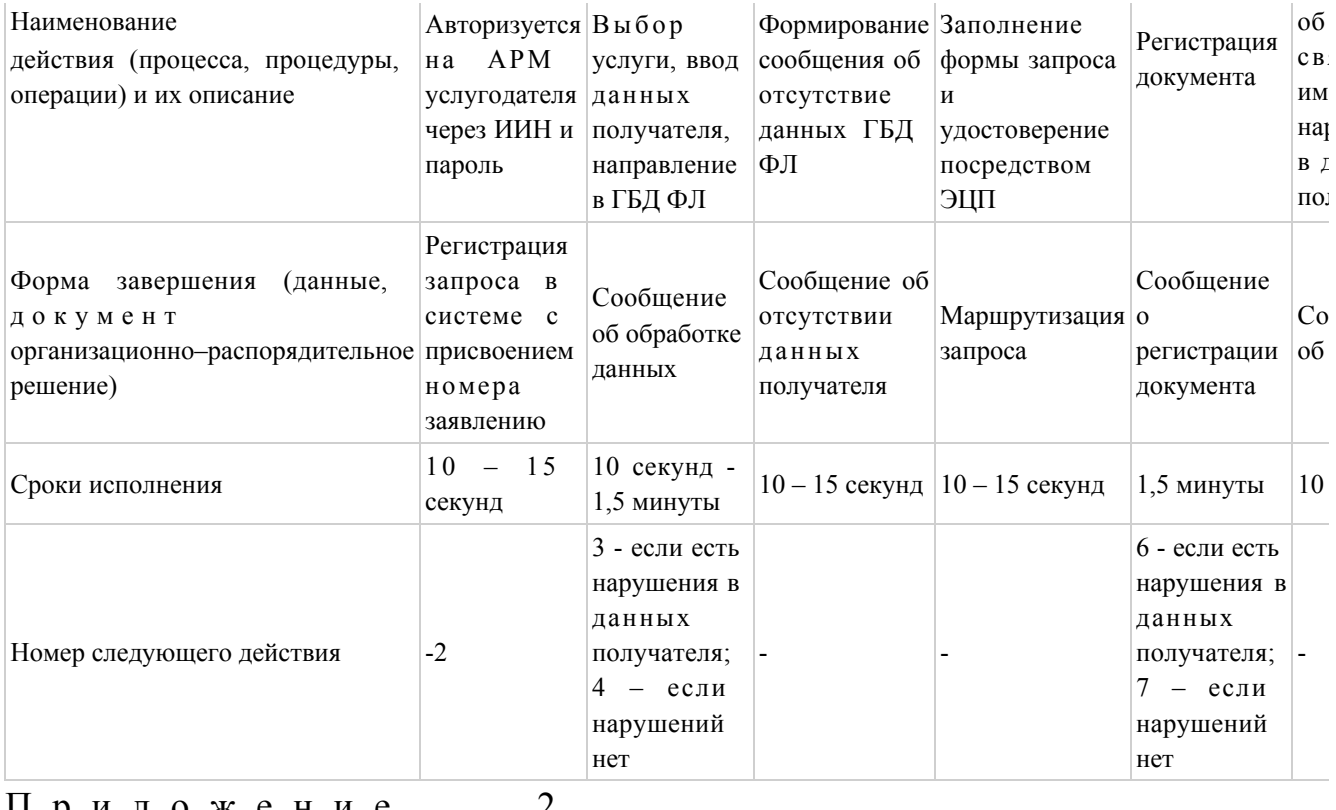

Приложение

государственной

 $\mathbf{K}$ 

Регламенту электронной услуги

«Запись на прием к врачу»

# Диаграмма № 1 функционального взаимодействия при оказании электронной государственной услуги через ПЭП

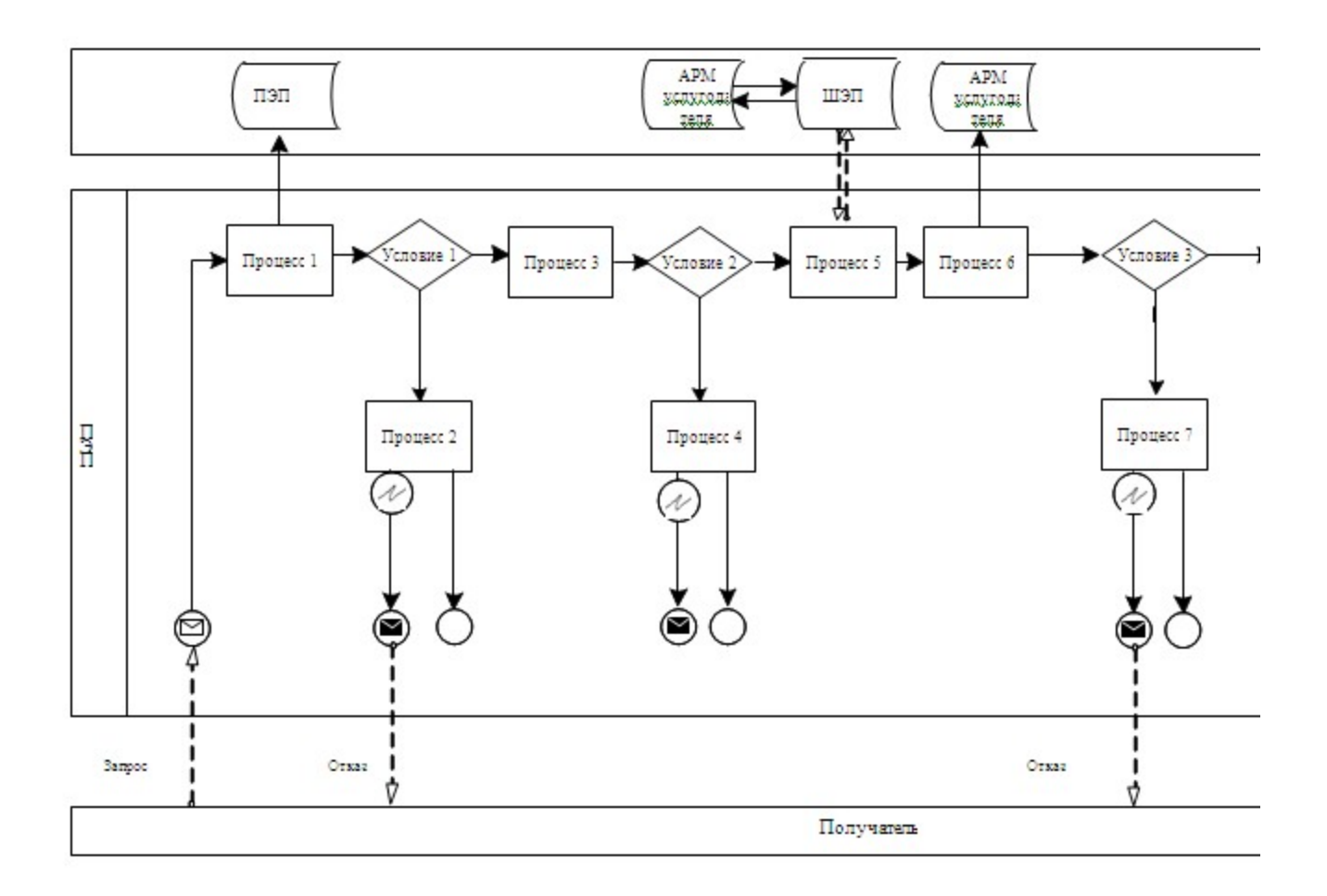

# Диаграмма № 2 функционального взаимодействия при оказании электронной государственной услуги через услугодателя

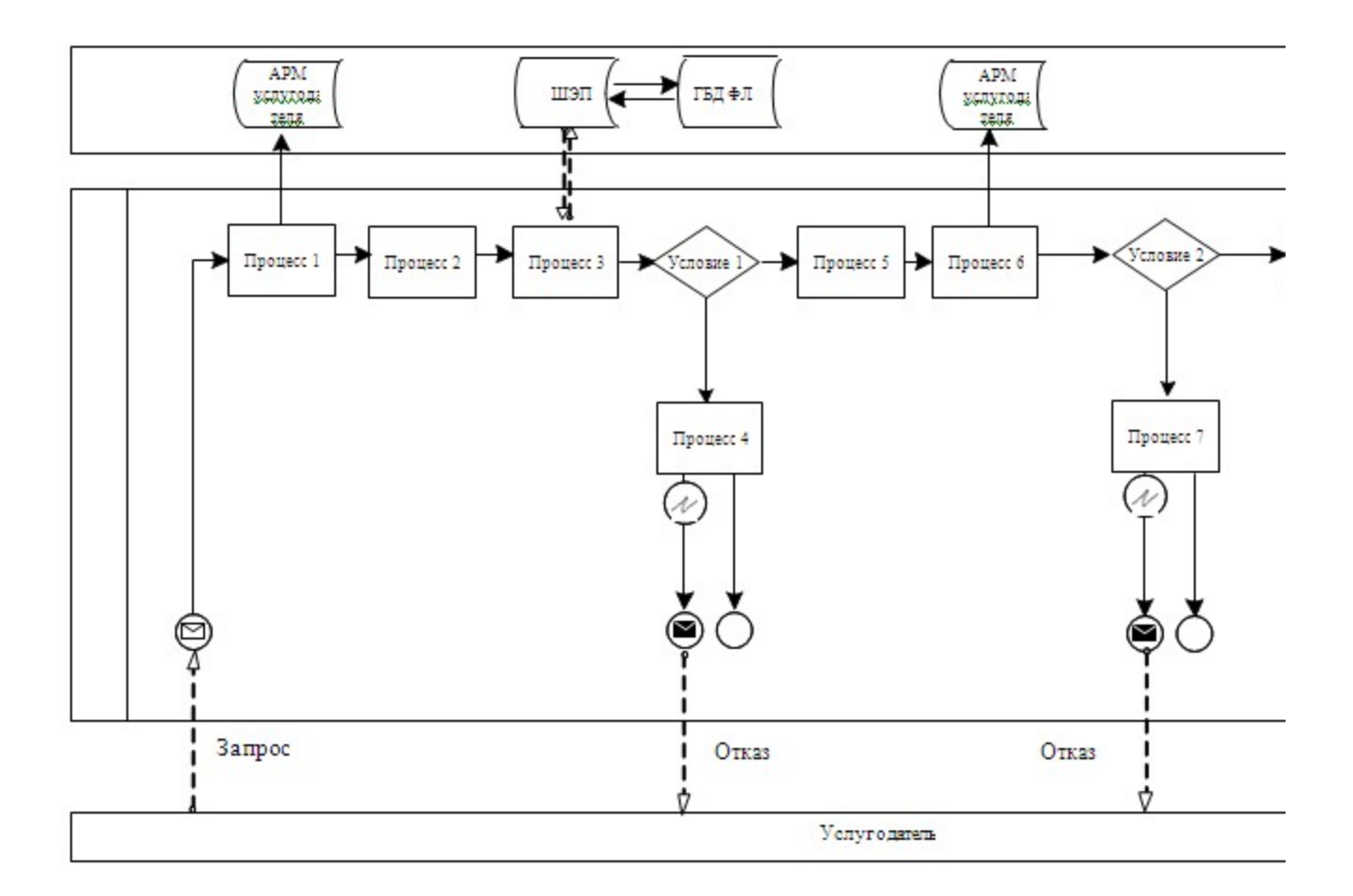

## Условные обозначения:

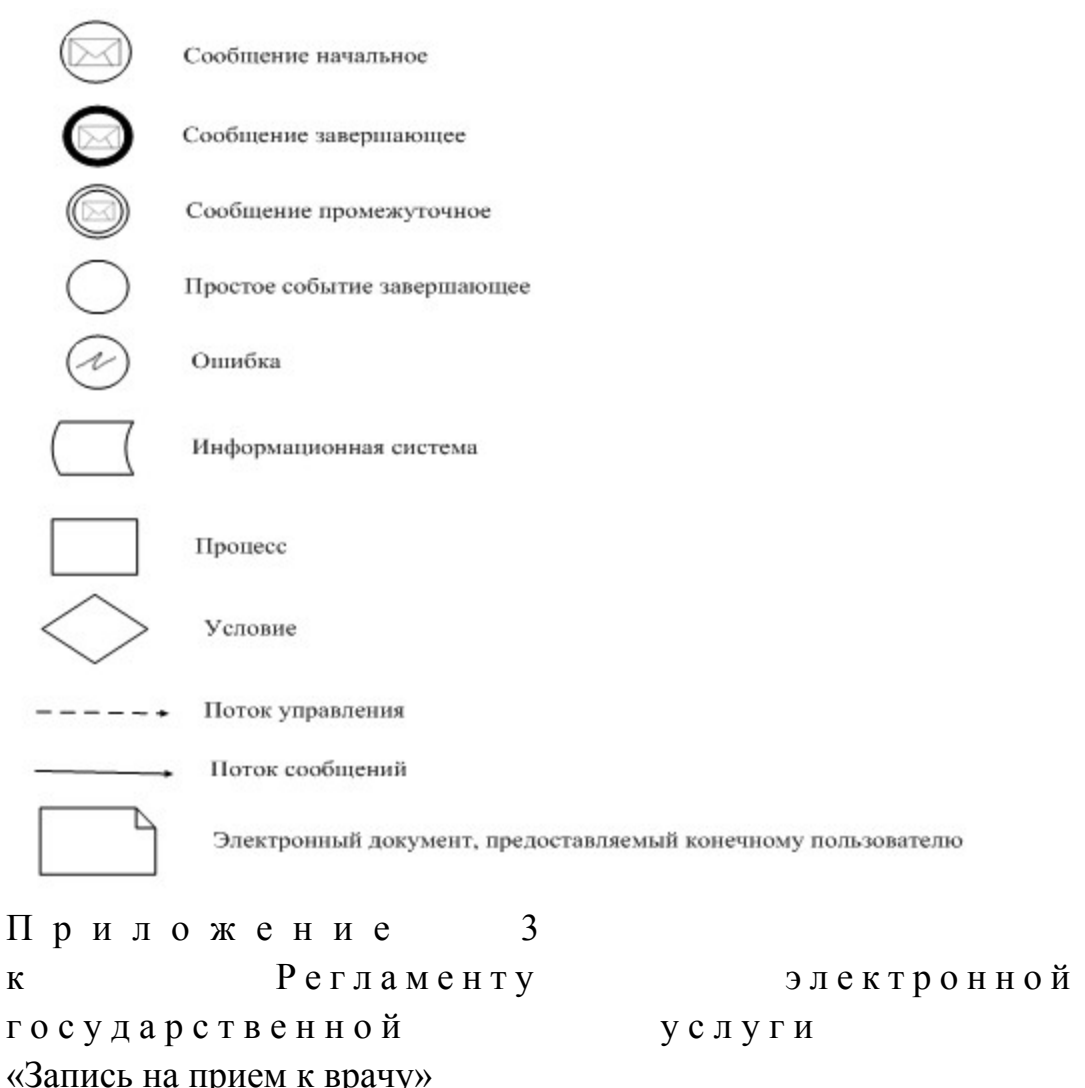

## Форма анкеты для определения показателей электронной государственной услуги: «качество» и «доступность»

(наименование услуги) 1. Удовлетворены ли Вы качеством процесса и результатом оказания электронной государственной услуги?  $1)$ удовлетворен; H e  $2)$ удовлетворен; частично  $3)$ удовлетворен. 2. Удовлетворены ли Вы качеством информации о порядке оказания государственной электронной услуги?  $1)$ удовлетворен;  $H e$  $2)$ удовлетворен; частично 3) удовлетворен.

У т в е р ж д е н постановлением акимата Акмолинской области от 28 декабря 2012 года № А-1/666

## Регламент электронной государственной услуги «Прикрепление к медицинской организации, оказывающей первичную медико-санитарную помощь»

#### 1. Общие положения

 1. Электронная государственная услуга «Прикрепление к медицинской организации, оказывающей первичную медико-санитарную помощь» (далее – услуга) оказывается медицинскими организациями Акмолинской области, оказывающими первичную медико-санитарную помощь (далее – услугодатель), а также через веб-портал «электронного правительства» www.e.gov.kz (далее – П Э П ) .

 2. Настоящий регламент электронной государственной услуги « Прикрепление к медицинской организации, оказывающей первичную медико-санитарную помощь» (далее - Регламент) разработан в соответствии с Законом Республики Казахстан от 27 ноября 2000 года «Об административных процедурах», Законом Республики Казахстан от 11 января 2007 года «Об и н ф о р м а т и з а ц и и » .

 3. Услуга оказывается на основании Стандарта государственной услуги « Прикрепление к медицинской организации, оказывающей первичную медико-санитарную помощь», утвержденного постановлением Правительства Республики Казахстан от 12 октября 2012 года № 1294.

4. Степень автоматизации услуги: полностью автоматизированная.

5. Вид оказания электронной государственной услуги: транзакционная.

6. Понятия и сокращения, используемые в настоящем Регламенте:

 1) индивидуальный идентификационный номер – уникальный номер, формируемый для физического лица, в том числе индивидуального предпринимателя, осуществляющего деятельность в виде личного предпринимательства (далее – ИИН);

 2) получатель – физическое лицо, которому оказывается электронная  $\Gamma$  о с у дар с твенная  $\Gamma$ 

 3) транзакционная услуга – услуга по предоставлению пользователям электронных информационных ресурсов, требующая взаимного обмена

информацией с применением электронной цифровой подписи; 4) веб–портал «электронного правительства» – информационная система, представляющая собой единое окно доступа ко всей консолидированной правительственной информации, включая нормативную правовую базу, и к электронным государственным услугам;

 5) шлюз «электронного правительства» – информационная система, предназначенная для интеграции информационных систем «электронного правительства» в рамках реализации электронных услуг (далее – ШЭП);

 6) электронная цифровая подпись — набор электронных цифровых символов, созданный средствами электронной цифровой подписи и подтверждающий достоверность электронного документа, его принадлежность и неизменность содержания (далее –  $\Theta$  ЦП);

 7) электронный документ – документ, в котором информация представлена в электронно–цифровой форме и удостоверена посредством ЭЦП;

 8) электронная государственная услуга – государственная услуга, оказываемая в электронной форме с применением информационных технологий;

 9) информационная система – система, предназначенная для хранения, обработки, поиска, распространения, передачи и предоставления информации с применением аппаратно-программного комплекса (далее – ИС);

 10) государственная база данных «Физические лица» – информационная система, предназначенная для автоматизированного сбора, хранения и обработки информации, создания Национального реестра индивидуальных идентификационных номеров с целью внедрения единой идентификации физических лиц в Республике Казахстан и предоставления о них актуальных и достоверных сведений органам государственного управления и прочим субъектам в рамках их полномочий и в соответствии с законодательством Республики Казахстан (далее – ГБД ФЛ);

 11) пользователь – субъект (получатель, услугодатель), обращающийся к информационной системе за получением необходимых ему электронных информационных ресурсов и пользующийся ими;

 12) структурно–функциональные единицы - перечень структурных подразделений государственных органов, учреждений или иных организаций, информационные системы, которые участвуют в процессе оказания услуги ( далее  $C \Phi E$  );

13) АРМ – автоматизированное рабочее место.

## 2. Порядок деятельности услугодателя по оказанию электронной государственной услуги

7. Пошаговые действия и решения услугодателя при оказании услуги через ПЭП приведены в приложении 2 (диаграмма № 1) к настоящему Регламенту:

1) получатель осуществляет регистрацию на ПЭП с помощью ИИН и пароля ( осуществляется ДЛЯ незарегистрированных получателей ПЭП): на 2) процесс 1 - ввод получателем ИИН и пароля (процесс авторизации) на

ПЭП получения ДЛЯ **VCJVTH**: 3) условие 1 – проверка на ПЭП подлинности данных о зарегистрированном ИИН через получателе  $\overline{M}$ пароль;

4) процесс 2 - формирование ПЭПом сообщения об отказе в авторизации в имеющимися нарушениями  $\overline{B}$ СВЯЗИ  $\mathbf{c}$ данных получателя:

5) процесс 3 – выбор получателем услуги, вывод на экран формы запроса для оказания услуги и заполнение получателем формы (ввод данных) с учетом ее структуры и форматных требований, а также выбор получателем регистрационного свидетельства ЭЦП для удостоверения (подписания) запроса;

6) условие 2 - проверка на ПЭП срока действия регистрационного свидетельства ЭЦП и отсутствия в списке отозванных (аннулированных) регистрационных свидетельств, а также соответствия идентификационных данных (между ИИН указанным в запросе, и ИИН указанным в регистрационном свидетельстве  $:$   $(\Pi \Pi)$ 

7) процесс 4 – формирование сообщения об отказе в запрашиваемой услуге в связи  $He$ подтверждением подлинности ЛЦЄ получателя;  $\mathbf{c}$ 

8) процесс 5 - удостоверение запроса для оказания услуги посредством ЭЦП получателя и направление электронного документа (запроса) через ШЭП в АРМ обработки услугодателя ДЛЯ услугодателем;

9) процесс 6 - регистрация электронного документа в АРМ услугодателя;

10) условие 3 - проверка (обработка) услугодателем соответствия электронного документа (запроса) основаниям для оказания услуги;

11) процесс 7 - формирование сообщения об отказе в запрашиваемой услуге в  $C$  B A 3  $M$ имеющимися нарушениями;  $\mathbf{C}$ 12) процесс 8 – получение получателем результата услуги (справки (талона) о прикреплении в форме электронного документа), сформированный АРМ услугодателя. Электронный документ формируется с использованием ЭЦП уполномоченного лица услугодателя.

8. Пошаговые действия и решения услугодателя при оказании услуги приведены в приложении 2 (диаграмма № 2) к настоящему Регламенту:

1) процесс 1 - ввод сотрудником услугодателя в АРМ услугодателя ИИН и авторизации) пароля  $($ процесс для оказания услуги; 2) процесс 2 - выбор сотрудником услугодателя услуги, вывод на экран формы запроса для оказания услуги и ввод сотрудником услугодателя данных

п о л у ч а т е л я ;

 3) процесс 3 – направление запроса через ШЭП в ГБД ФЛ о данных п о л у ч а т е л я ;

 4) условие 1 – проверка наличия данных получателя в ГБД ФЛ; 5) процесс 4 – формирование сообщения о невозможности получения данных в связи с отсутствием данных получателя в ГБД ФЛ; 6) процесс 5 – заполнение сотрудником услугодателя формы запроса и удостоверение посредством ЭЦП заполненной формы (введенных данных) запроса на на оказание услуги; 7) процесс 6 – регистрация электронного документа в АРМ услугодателя; 8) условие 2 – проверка (обработка) услугодателем соответствия электронного документа (запроса) основаниям для оказания услуги; 9) процесс 7 - формирование сообщения об отказе в запрашиваемой услуге в связи с имеющимися нарушениями в документах получателя; 10) процесс 8 – получение получателем результата услуги. 9. Описание действий по заполнению форм запроса для оказания услуги: 1) ввод пользователем ИИН, логина и пароля для входа в ПЭП;  $2$ ) выбор услуг; 3) заказ услуги с помощью кнопки «Заказать услугу online»; 4) заполнение запроса и прикрепление необходимых документов в электронном виде: ИИН выбирается автоматически, по результатам регистрации пользователя в  $\Pi$   $\Theta$   $\Pi$  ; пользователь с помощью кнопки «отправить запрос» осуществляет переход

на удостоверение (подписание) запроса; 5) выбор регистрационного свидетельства ЭЦП пользователем; 6) удостоверение (подписание) запроса – пользователь с помощью кнопки « подписать» осуществляет удостоверение (подписание) запроса ЭЦП, после чего запрос передается на обработку в АРМ услугодателя; 7) обработка запроса в АРМ услугодателя; 8) у пользователя на экране дисплея выводится следующая информация: ИИН ; номер запроса; тип услуги; статус запроса; срок оказания услуги; с помощью кнопки «обновить статус» пользователю предоставляется возможность просмотреть результаты обработки запроса; при получении ответа на ПЭП появляется кнопка «просмотр результата». 10. После обработки запроса получателю предоставляется возможность

просмотреть результаты обработки запроса следующим образом: после нажатия кнопки «открыть» – результат запроса выводится на экран

 11. Необходимую информацию и консультацию по оказанию услуги можно получить по телефону саll–центра: (1414). 12. Для получения государственной услуги в электронном формате получателю необходимо иметь: 1) документ, удостоверяющий личность (для лиц, не достигших шестнадцатилетнего возраста - свидетельство о рождении); 2) ЭЦП получателя; 13. Результатом оказываемой государственной услуги являются: 1) при непосредственном обращении к услугодателю – выдача справки ( талона) о прикреплении в бумажном виде (в произвольной форме); 2) в электронном формате при обращении на портал - выдача справки (талона

) о прикреплении в форме электронного документа, подписанной ЭЦП у с л у г о д а т е л я ;

 3) мотивированный ответ об отказе в предоставлении государственной услуги .

## 3. Описание порядка взаимодействия в процессе оказания электронной государственной услуги

 14. СФЕ, которые участвуют в процессе оказания услуги: У с л у г о д а т е л ь ;  $\mathcal{F} \qquad \Pi \qquad \mathcal{F} \qquad \Pi \qquad ;$  $\mathcal{F}$  is a non-term in the set of  $\mathcal{F}$  is a non-term in the set of  $\mathcal{F}$  is a non-term in the set of  $\mathcal{F}$  is a non-term in the set of  $\mathcal{F}$  is a non-term in the set of  $\mathcal{F}$  is a non-term in the set of А Р М услугодателя;  $\Gamma$  Б Д Ф Л.

 15. Текстовое табличное описание последовательности действий (процедур, функций, операций) с указанием срока выполнения каждого действия приведены в приложении 1 к настоящему Регламенту. 16. Диаграмма, отражающая взаимосвязь между логической последовательностью действий (в процессе оказания электронной государственной услуги) в соответствии с их описаниями, приведена в приложении 2 к настоящему Регламенту. 17. Результаты оказания услуги получателям измеряются показателями качества и доступности в соответствии с приложением 3 к настоящему Р е г л а м е н т у .

18. Требования, предъявляемые к процессу оказания услуги получателям:

 1) конфиденциальность (защита от несанкционированного получения и н ф о р м а ц и и ) ;

2) целостность (защита от несанкционированного изменения информации);

```
3) доступность (защита от несанкционированного удержания информации и
p e c y p c o B).
                19. Техническое условие оказания
                                                         услуги:
                          1)Интернет;
                                 ВЫХОД
                                              \mathbf{B}2) наличие ИИН у лица, которому оказывается услуга;
                          3): \Pi \ominus \Piавторизация
                                                    \mathbf{c}4) наличие у пользователя ЭЦП.
Приложение
                      \mathbf{1}Регламенту электронной
\mathbf{K}государственной
                      услуги
«Прикрепление
                           медицинской
                     \mathbf Kорганизации,
                   оказывающей
первичную медико-санитарную помощь»
```
#### Таблица 1. Описание действий СФЕ через ПЭП

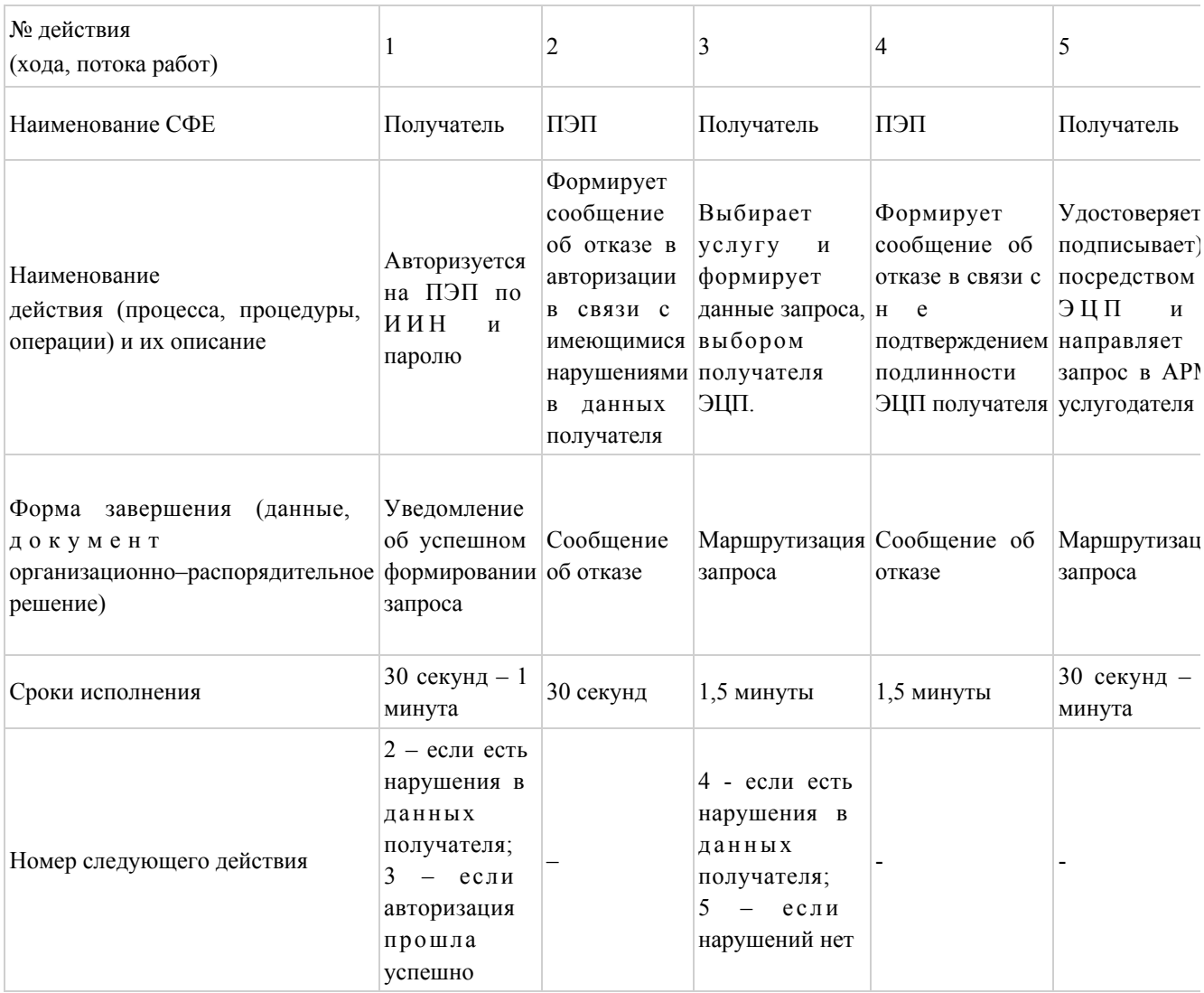

## Таблица 2. Описание действий СФЕ через услугодателя

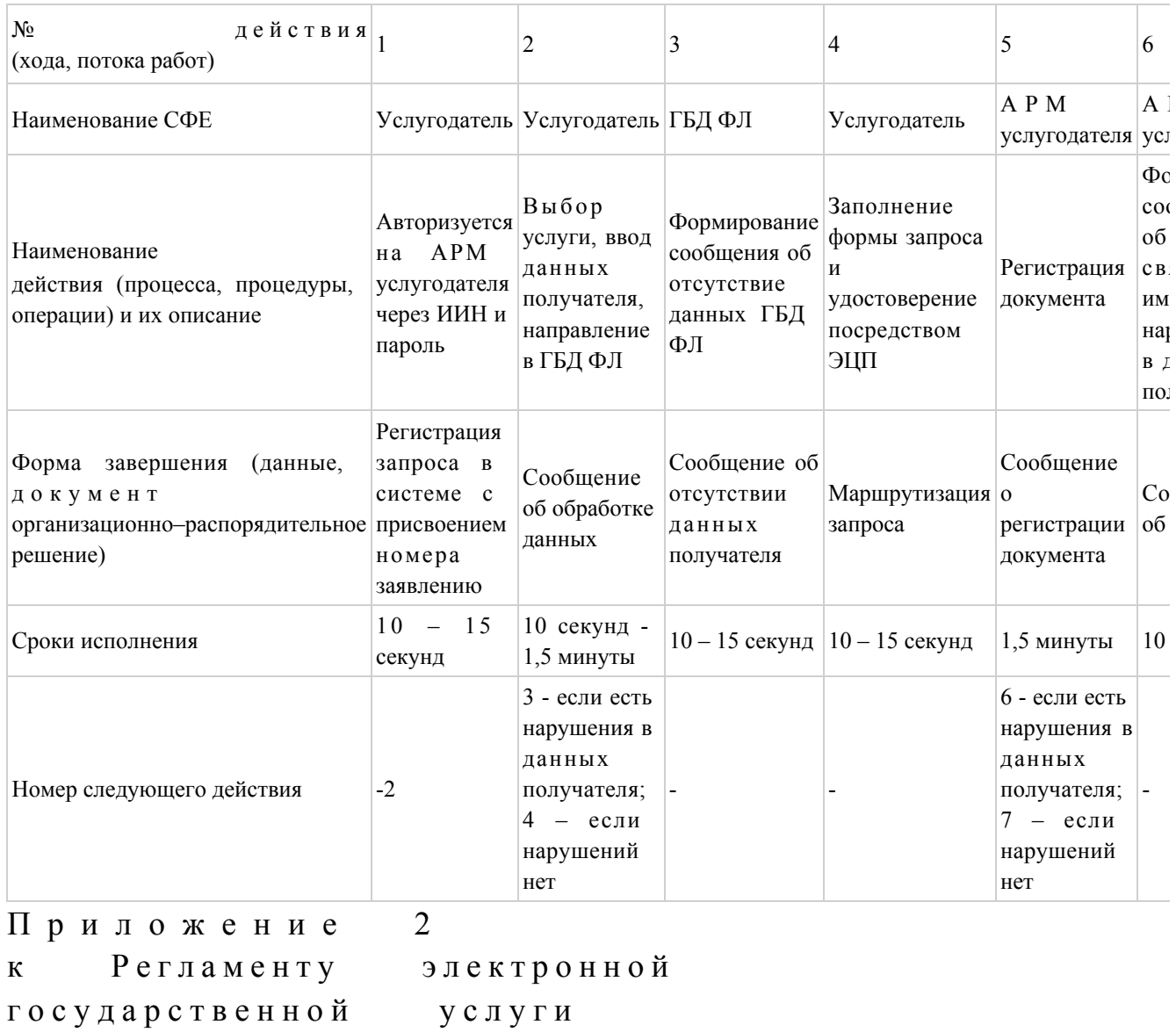

«Прикрепление к медицинской<br>организации, сказывающей

первичную

медико-санитарную помощь»

## Диаграмма № 1 функционального взаимодействия при оказании электронной государственной услуги через ПЭП

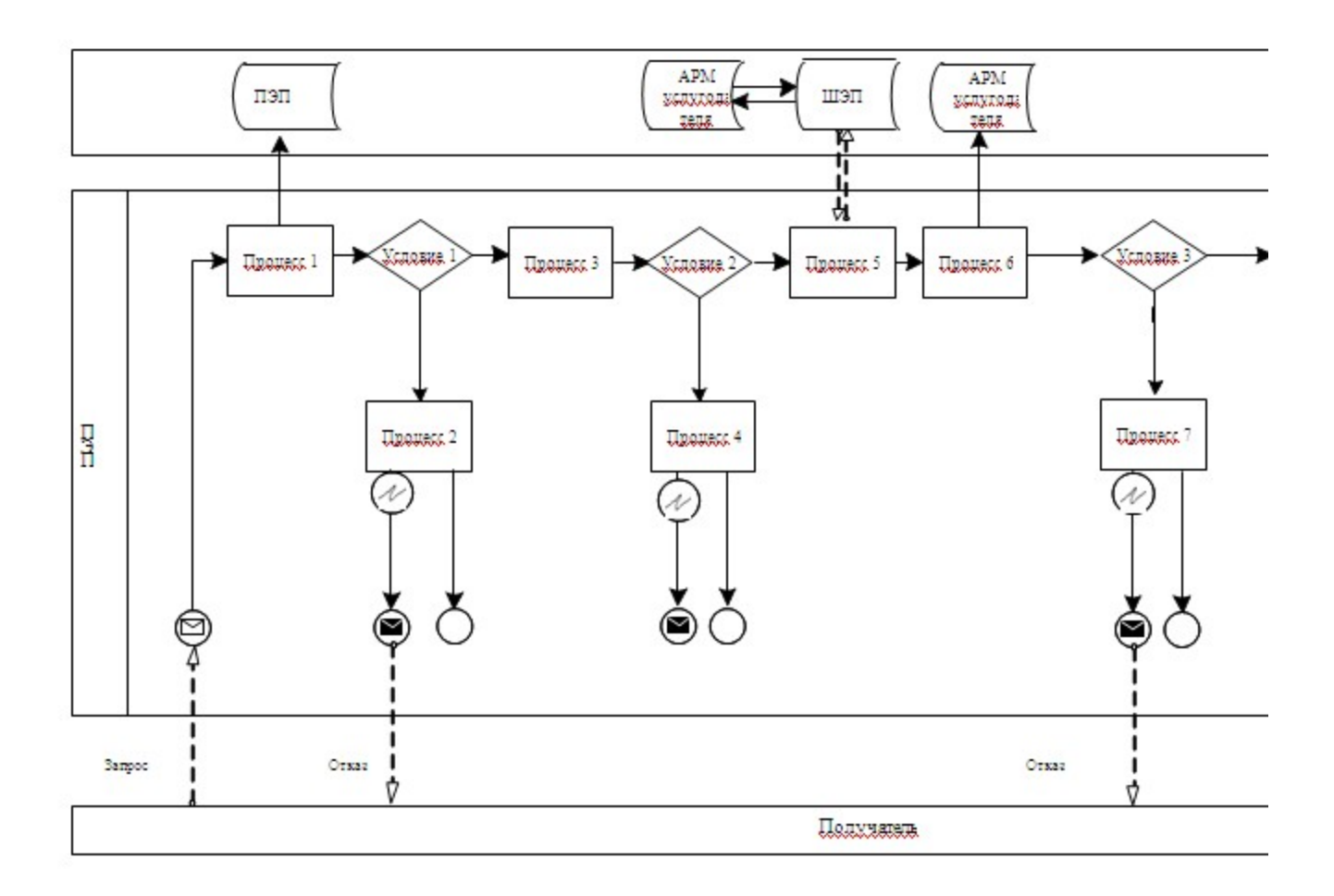

## Диаграмма № 2 функционального взаимодействия при оказании электронной государственной услуги через услугодателя

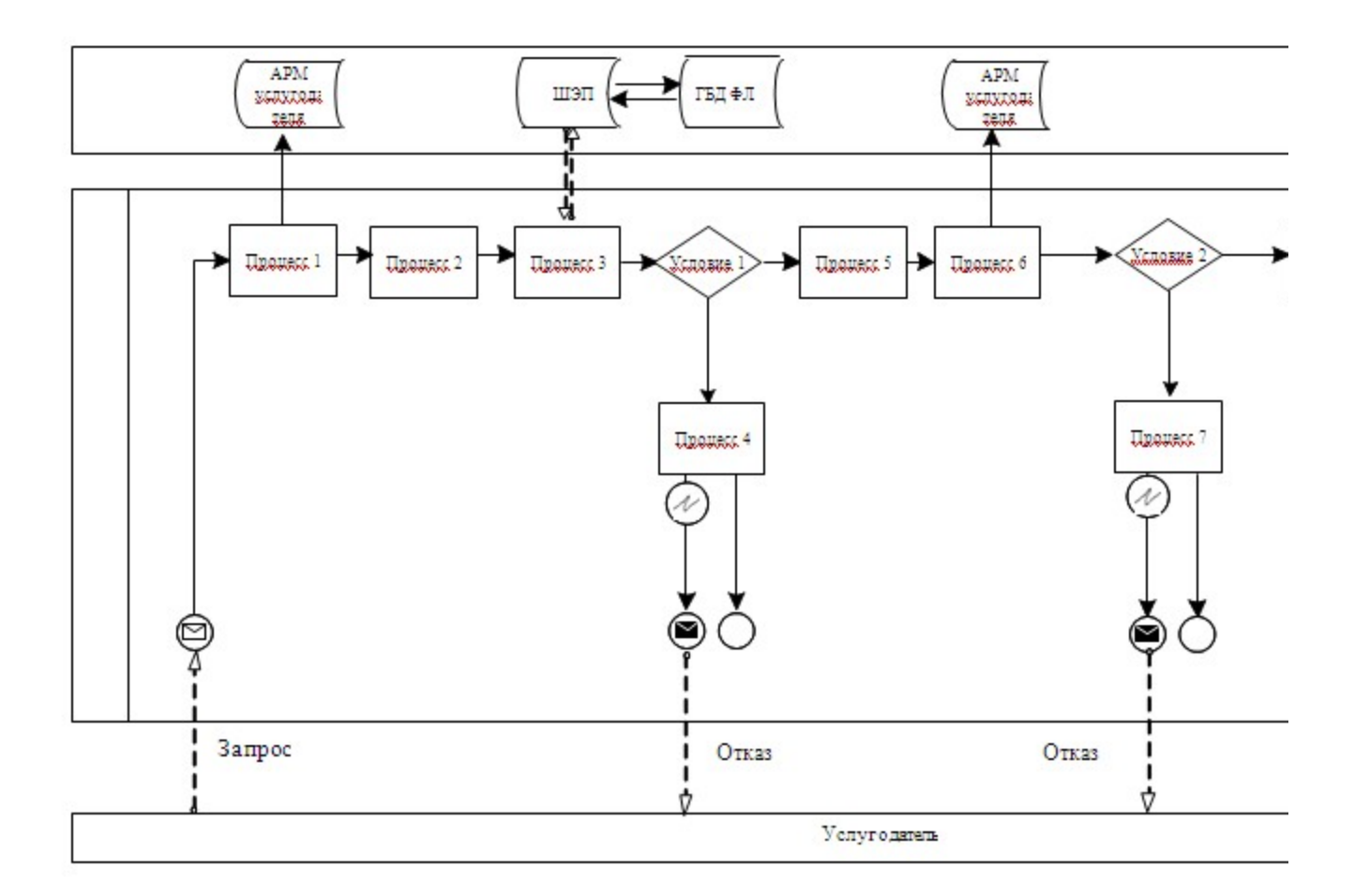

Условные обозначения:

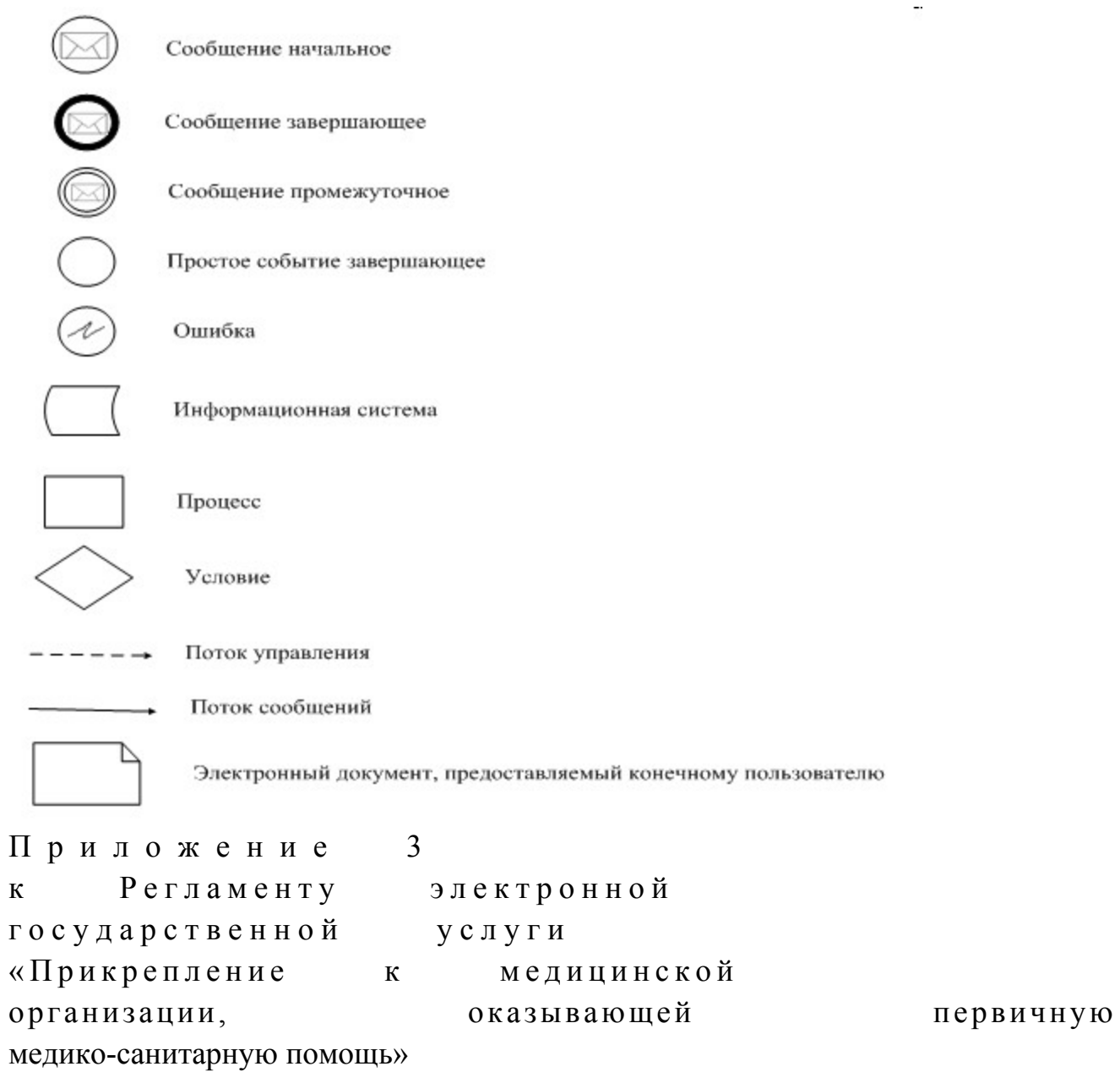

# Форма анкеты для определения показателей электронной государственной услуги: «качество» и «доступность»

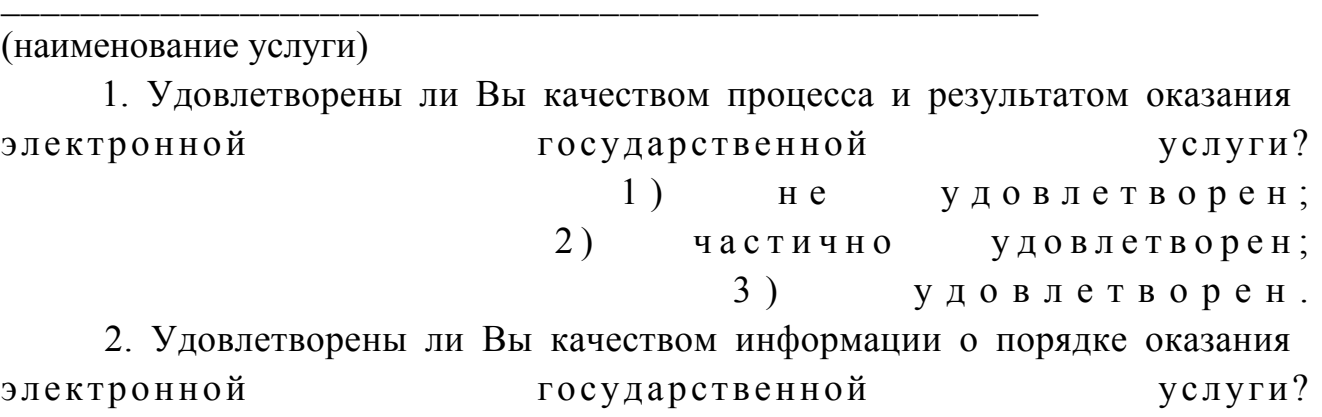

1) не удовлетворен; 2) частично удовлетворен; 3) удовлетворен. У т в е р ж д е н постановлением акимата Акмолинской области от 28 декабря 2012 года № А-1/666

#### Регламент

#### электронной государственной услуги «Вызов врача на дом»

#### 1. Общие положения

 1. Электронная государственная услуга «Вызов врача на дом» (далее – услуга ) оказывается медицинскими организациями Акмолинской области, оказывающими первичную медико-санитарную помощь (далее – услугодатель), а также через веб-портал «электронного правительства» www.e.gov.kz (далее – П Э П ) .

 2. Настоящий регламент электронной государственной услуги «Вызов врача на дом» (далее - Регламент) разработан в соответствии с Законом Республики Казахстан от 27 ноября 2000 года «Об административных процедурах», Законом Республики Казахстан от 11 января 2007 года «Об информатизации».

 3. Услуга оказывается на основании Стандарта государственной услуги « Вызов врача на дом», утвержденного постановлением Правительства Республики Казахстан от 12 октября 2012 года № 1294.

 4. Степень автоматизации услуги: полностью автоматизированная. 5. Вид оказания электронной государственной услуги: транзакционная.

6. Понятия и сокращения, используемые в настоящем Регламенте:

 1) индивидуальный идентификационный номер – уникальный номер, формируемый для физического лица, в том числе индивидуального предпринимателя, осуществляющего деятельность в виде личного предпринимательства (далее – ИИН); 2) получатель – физическое лицо, которому оказывается электронная

 $\Gamma$  о с у дар с твенная  $\Gamma$ 

 3) транзакционная услуга – услуга по предоставлению пользователям электронных информационных ресурсов, требующая взаимного обмена информацией с применением электронной цифровой подписи; 4) веб–портал «электронного правительства» – информационная система,

представляющая собой единое окно доступа ко всей консолидированной правительственной информации, включая нормативную правовую базу, и к электронным государственным услугам;

5) шлюз «электронного правительства» - информационная система, предназначенная для интеграции информационных систем «электронного правительства» в рамках реализации электронных услуг (далее - ШЭП);

6) электронная цифровая подпись — набор электронных цифровых символов, созданный средствами электронной цифровой подписи и подтверждающий достоверность электронного документа, его принадлежность и неизменность (далее  $:$   $(\Pi \Pi)$ : содержания

7) электронный документ – документ, в котором информация представлена в электронно-цифровой  $\phi$ opme  $\mathbf{M}$ удостоверена посредством ЭШП:

8) электронная государственная услуга - государственная услуга, оказываемая в электронной форме с применением информационных технологий;

9) информационная система - система, предназначенная для хранения, обработки, поиска, распространения, передачи и предоставления информации с  $MC$ : применением аппаратно-программного комплекса (далее

10) государственная база данных «Физические лица» - информационная система, предназначенная для автоматизированного сбора, хранения и обработки информации, создания Национального реестра индивидуальных идентификационных номеров с целью внедрения единой идентификации физических лиц в Республике Казахстан и предоставления о них актуальных и достоверных сведений органам государственного управления и прочим субъектам в рамках их полномочий и в соответствии с законодательством Республики Казахстан (далее ГБД  $\Phi$ I);

11) пользователь - субъект (получатель, услугодатель), обращающийся к информационной системе за получением необходимых ему электронных пользующийся информационных ресурсов  $\overline{\mathbf{M}}$ ими: 12) структурно-функциональные единицы - перечень структурных подразделений государственных органов, учреждений или иных организаций, информационные системы, которые участвуют в процессе оказания услуги(далее  $\Phi$  $\mathcal{C}$ E  $\lambda$ 

13) АРМ - автоматизированное рабочее место.

## 2. Порядок деятельности услугодателя по оказанию электронной государственной услуги

7. Пошаговые действия и решения услугодателя при оказании услуги через ПЭП приведены в приложении 2 (диаграмма № 1) к настоящему Регламенту:

 1) получатель осуществляет регистрацию на ПЭП с помощью ИИН и пароля ( осуществляется для незарегистрированных получателей на ПЭП); 2) процесс 1 – ввод получателем ИИН и пароля (процесс авторизации) на ПЭП для получения услуги; 3) условие 1 – проверка на ПЭП подлинности данных о зарегистрированном получателе через ИИН и пароль; 4) процесс 2 – формирование ПЭПом сообщения об отказе в авторизации в связи с имеющимися нарушениями в данных получателя; 5) процесс 3 – выбор получателем услуги, вывод на экран формы запроса для оказания услуги и заполнение получателем формы (ввод данных) с учетом ее структуры и форматных требований, а также выбор получателем регистрационного свидетельства ЭЦП для удостоверения (подписания) запроса; 6) условие 2 – проверка на ПЭП срока действия регистрационного

свидетельства ЭЦП и отсутствия в списке отозванных (аннулированных) регистрационных свидетельств, а также соответствия идентификационных данных (между ИИН указанным в запросе, и ИИН указанным в регистрационном свидетельстве  $\partial \Pi$  );

 7) процесс 4 – формирование сообщения об отказе в запрашиваемой услуге в связи с не подтверждением подлинности ЭЦП получателя;

 8) процесс 5 – удостоверение запроса для оказания услуги посредством ЭЦП получателя и направление электронного документа (запроса) через ШЭП в АРМ услугодателя для обработки услугодателем;

9) процесс 6 – регистрация электронного документа в АРМ услугодателя;

 10) условие 3 – проверка (обработка) услугодателем соответствия электронного документа (запроса) основаниям для оказания услуги;

 11) процесс 7 - формирование сообщения об отказе в запрашиваемой услуге в связи с имеющимися нарушениями;

 12) процесс 8 – получение получателем результата услуги (справки о вызове врача на дом в электронном виде), сформированный АРМ услугодателя. Электронный документ формируется с использованием ЭЦП уполномоченного лица у слугодателя.

 8. Пошаговые действия и решения услугодателя при оказании услуги приведены в приложении 2 (диаграмма № 2) к настоящему Регламенту:

 1) процесс 1 – ввод сотрудником услугодателя в АРМ услугодателя ИИН и пароля (процесс авторизации) для оказания услуги;

 2) процесс 2 – выбор сотрудником услугодателя услуги, вывод на экран формы запроса для оказания услуги и ввод сотрудником услугодателя данных п о л у ч а т е л я ;

3) процесс 3 – направление запроса через ШЭП в ГБД ФЛ о данных

п о л у ч а т е л я ;

 4) условие 1 – проверка наличия данных получателя в ГБД ФЛ; 5) процесс 4 – формирование сообщения о невозможности получения данных в связи с отсутствием данных получателя в ГБД ФЛ; 6) процесс 5 – заполнение сотрудником услугодателя формы запроса и удостоверение посредством ЭЦП заполненной формы (введенных данных) запроса на на оказание услуги; 7) процесс 6 – регистрация электронного документа в АРМ услугодателя; 8) условие 2 – проверка (обработка) услугодателем соответствия электронного документа (запроса) основаниям для оказания услуги; 9) процесс 7 - формирование сообщения об отказе в запрашиваемой услуге в связи с имеющимися нарушениями в документах получателя; 10) процесс 8 – получение получателем результата услуги. 9. Описание действий по заполнению форм запроса для оказания услуги: 1) ввод пользователем ИИН, логина и пароля для входа в ПЭП;  $2$ ) выбор услуг; 3) заказ услуги с помощью кнопки «Заказать услугу online»; 4) заполнение запроса и прикрепление необходимых документов в электронном виде: ИИН выбирается автоматически, по результатам регистрации пользователя в  $\Pi$   $\Theta$   $\Pi$  ; пользователь с помощью кнопки «отправить запрос» осуществляет переход на удостоверение (подписание) запроса; 5) выбор регистрационного свидетельства ЭЦП пользователем; 6) удостоверение (подписание) запроса – пользователь с помощью кнопки « подписать» осуществляет удостоверение (подписание) запроса ЭЦП, после чего запрос передается на обработку в АРМ услугодателя; 7) обработка запроса в АРМ услугодателя; 8) у пользователя на экране дисплея выводится следующая информация: ИИН ; номер запроса; тип услуги; статус запроса; срок оказания услуги; с помощью кнопки «обновить статус» пользователю предоставляется возможность просмотреть результаты обработки запроса; при получении ответа на ПЭП появляется кнопка «просмотр результата».

 10. После обработки запроса получателю предоставляется возможность просмотреть результаты обработки запроса следующим образом: после нажатия кнопки «открыть» – результат запроса выводится на экран д и с п л е я .

 11. Необходимую информацию и консультацию по оказанию услуги можно получить по телефону саll–центра: (1414).

 12. Для получения государственной услуги в электронном формате получателю необходимо иметь: 1) документ, удостоверяющий личность (для лиц, не достигших шестнадцатилетнего возраста - свидетельство о рождении); 2) ЭЦП получателя; 3) наличие прикрепления у услугодателя согласно регистру прикрепленного н а с е л е н и я .

13. Результатом оказываемой государственной услуги являются:

 1) при непосредственном обращении или по телефонной связи к услугодателю – запись в журнале регистрации вызовов услугодателя и затем устный ответ с указанием даты, времени посещения врача;

 2) в электронном формате при обращении на портал - выдача справки о вызове врача на дом (в электронном виде)подписанной ЭЦП услугодателя;

3) мотивированный ответ об отказе в предоставлении государственной услуги

## 3. Описание порядка взаимодействия в процессе оказания электронной государственной услуги

.

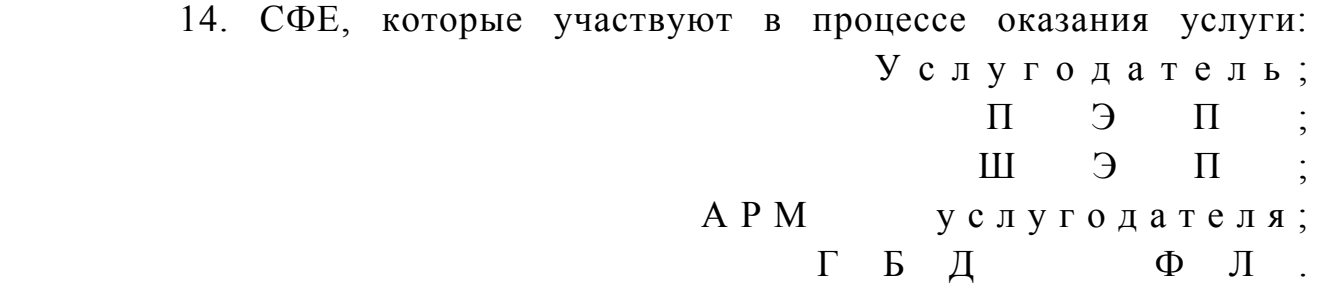

 15. Текстовое табличное описание последовательности действий (процедур, функций, операций) с указанием срока выполнения каждого действия приведены в приложении 1 к настоящему Регламенту. 16. Диаграмма, отражающая взаимосвязь между логической последовательностью действий (в процессе оказания электронной государственной услуги) в соответствии с их описаниями, приведена в приложении 2 к настоящему Регламенту. 17. Результаты оказания услуги получателям измеряются показателями качества и доступности в соответствии с приложением 3 к настоящему Р е г л а м е н т у .

18. Требования, предъявляемые к процессу оказания услуги получателям:

 1) конфиденциальность (защита от несанкционированного получения и н ф о р м а ц и и ) ;

2) целостность (защита от несанкционированного изменения информации);

3) доступность (защита от несанкционированного удержания информации и  $p$  e c y  $p$  c o  $B$ ). Техническое условие оказания 19. услуги:  $1)$ Интернет; **ВЫХОД**  $\mathbf{B}$ 2) наличие ИИН у лица, которому оказывается услуга;  $3)$ ПЭП; авторизация  $\mathbf{c}$ 4) наличие у пользователя ЭЦП. Приложение  $\mathbf{1}$ Регламенту электронной  $\mathbf{K}$ государственной услуги «Вызов врача на дом»

#### Таблица 1. Описание действий СФЕ через ПЭП

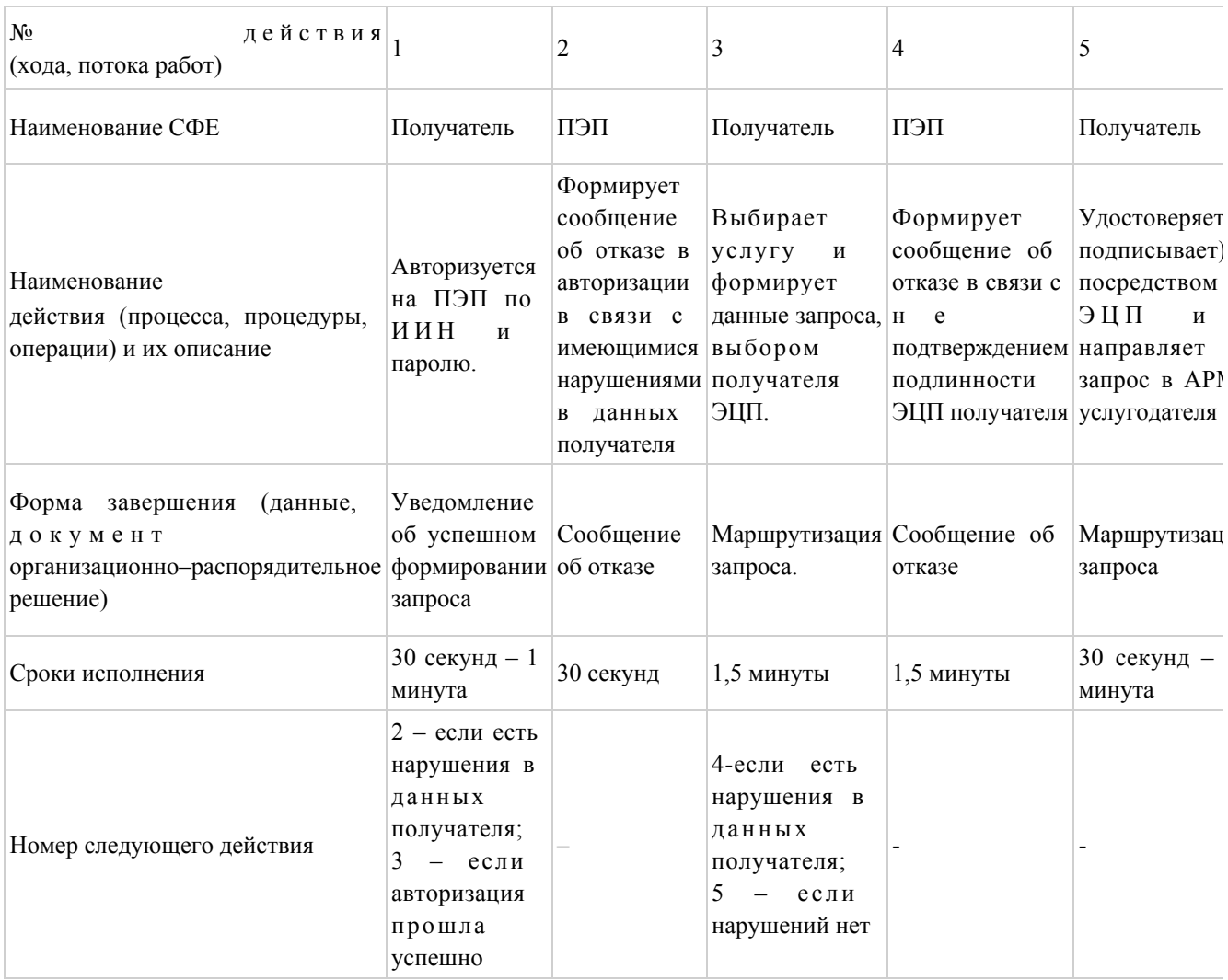

#### Таблица 2. Описание действий СФЕ через услугодателя

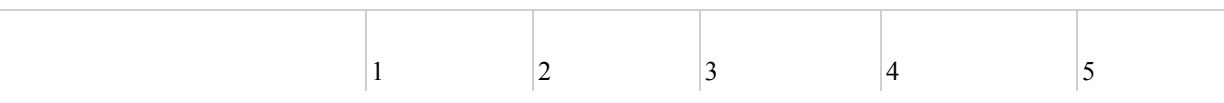

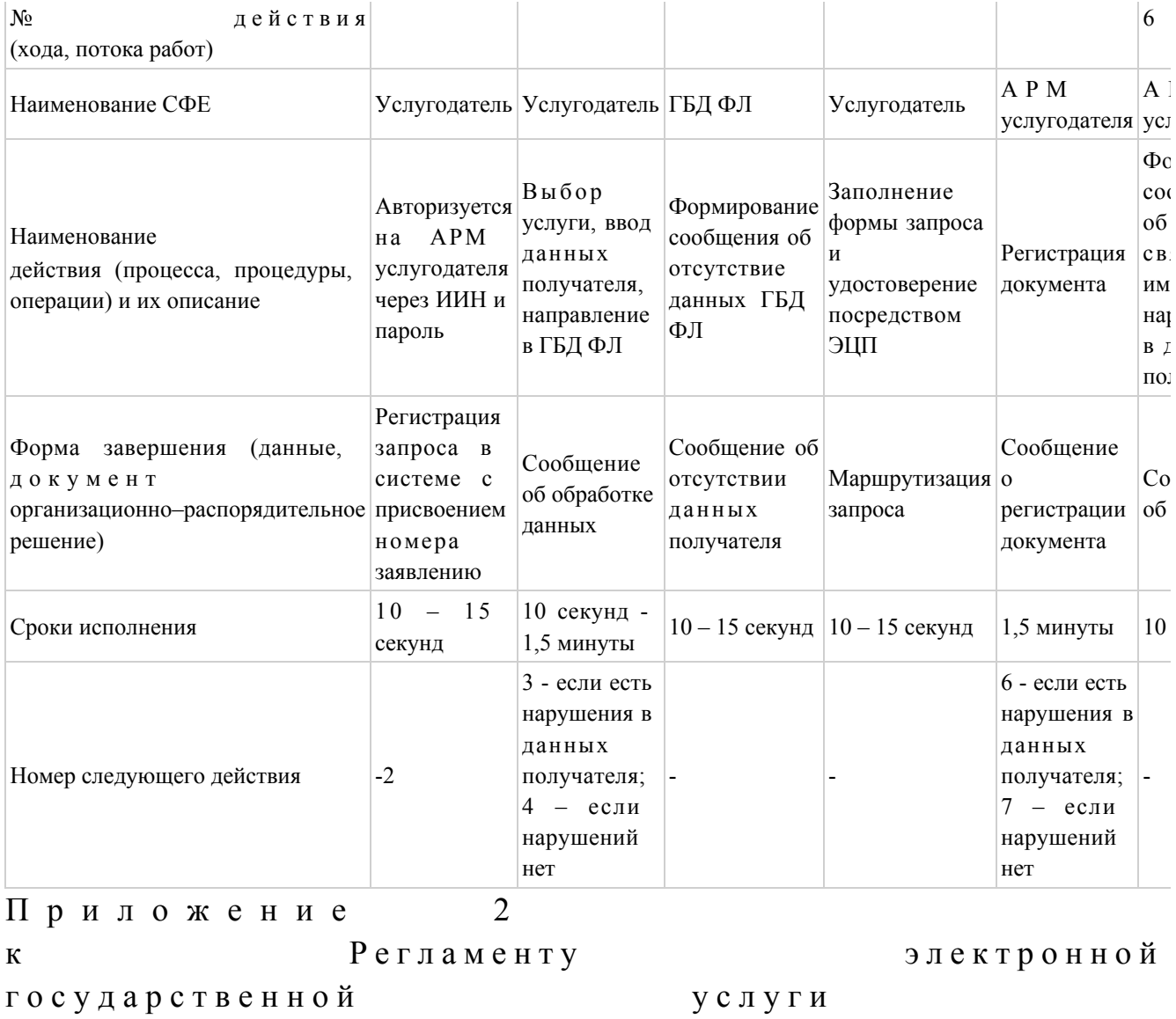

«Вызов врача на дом»

# Диаграмма № 1 функционального взаимодействия при оказании электронной государственной услуги через ПЭП

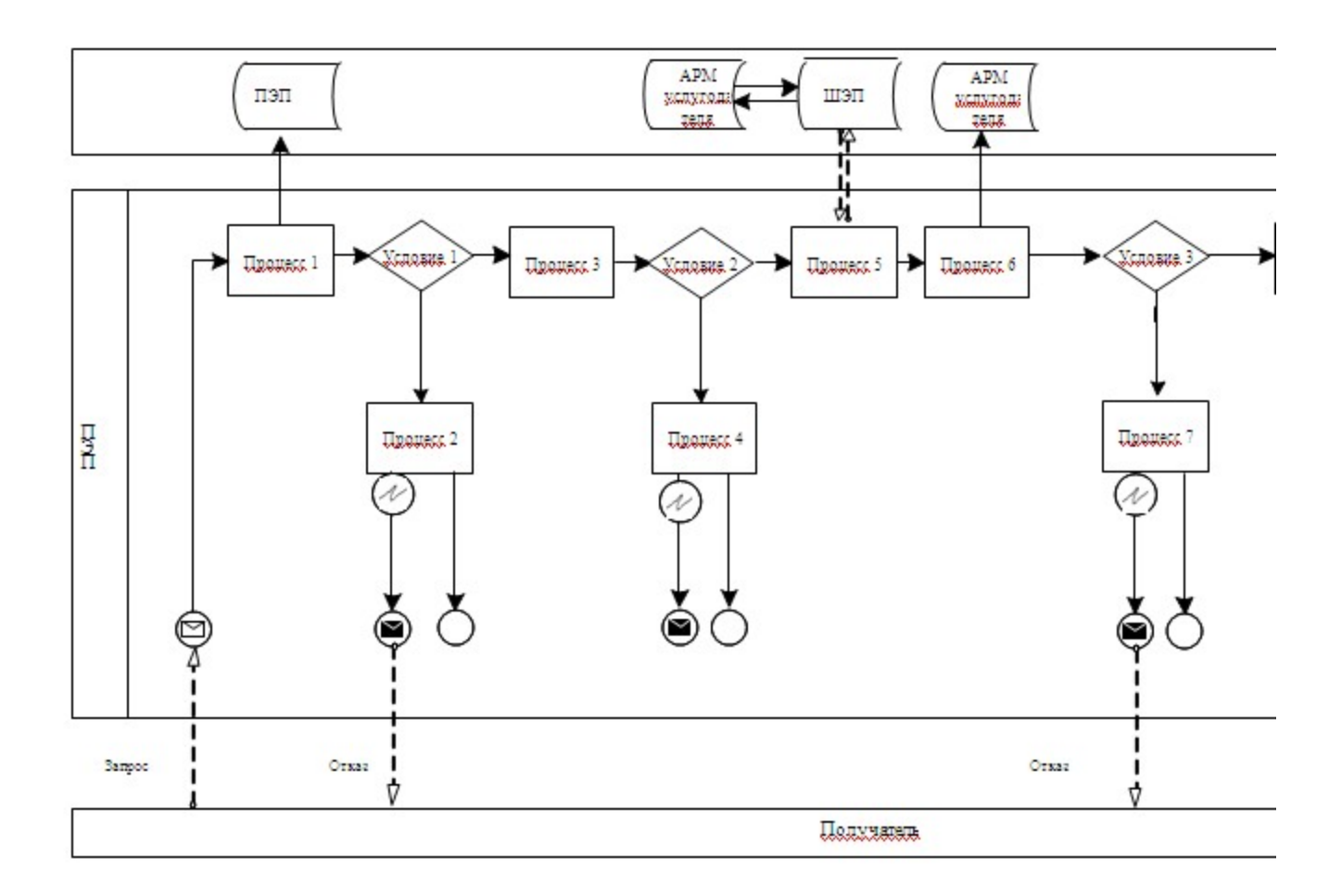

# Диаграмма № 2 функционального взаимодействия при оказании электронной государственной услуги через услугодателя

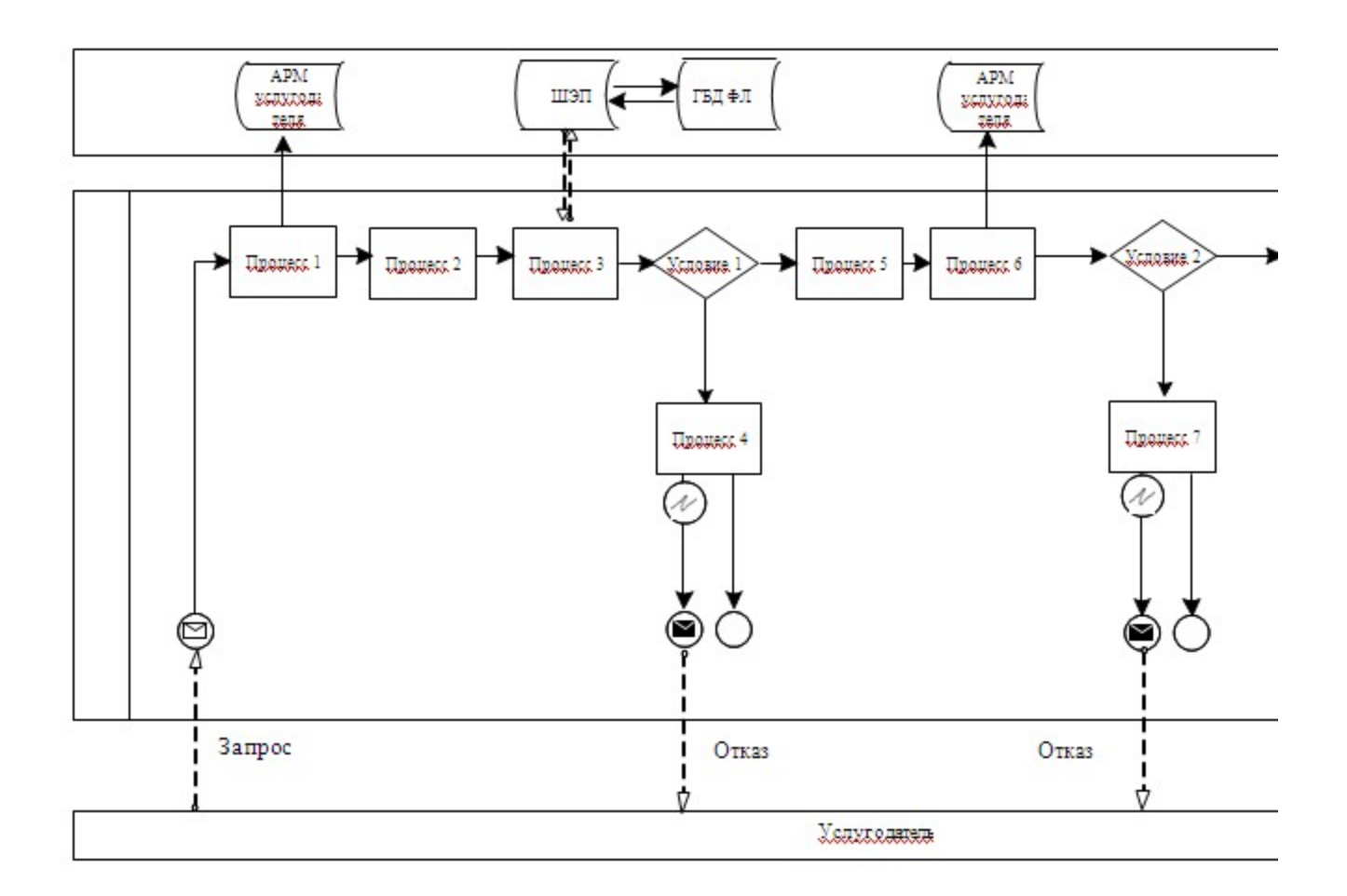

## Условные обозначения:

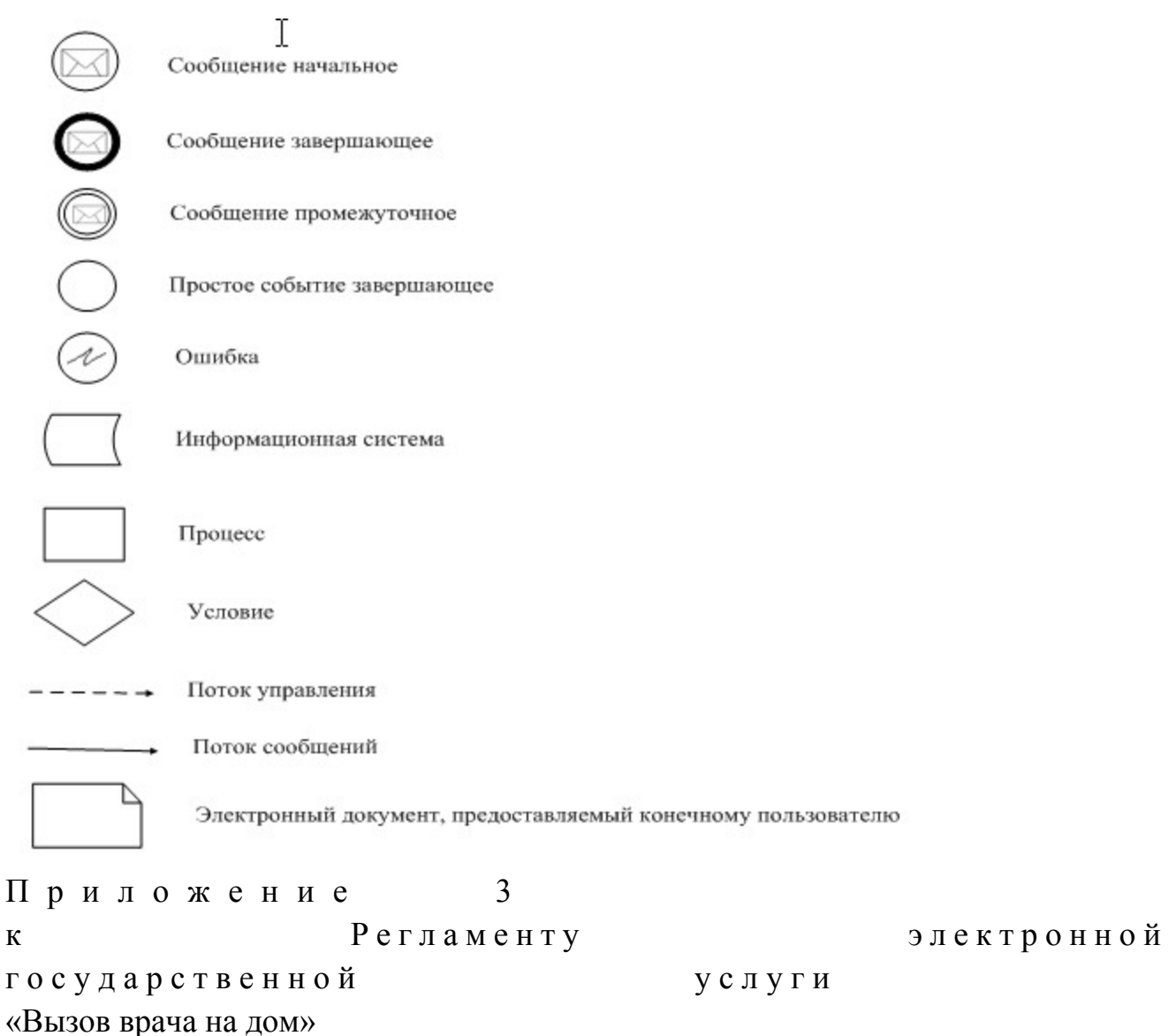

## Форма анкеты для определения показателей электронной государственной услуги: «качество» и «доступность»

(наименование услуги) 1. Удовлетворены ли Вы качеством процесса и результатом оказания государственной электронной услуги?  $1)$ удовлетворен;  $H e$ удовлетворен; 2) частично  $3)$ удовлетворен. 2. Удовлетворены ли Вы качеством информации о порядке оказания государственной услуги? электронной

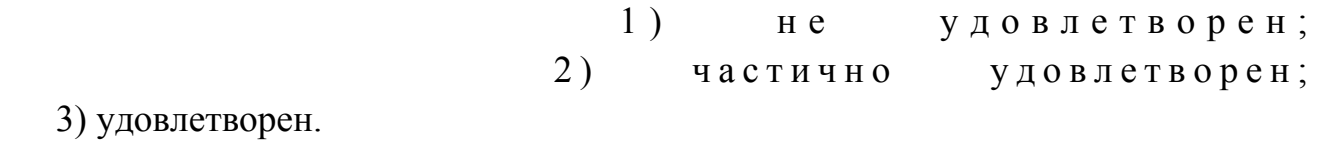

© 2012. РГП на ПХВ «Институт законодательства и правовой информации Республики Казахстан» Министерства юстиции Республики Казахстан